## Ausbildungsmanagement – übersichtlich zum Ziel

Unsere Lösung für die Ausbildung beinhaltet alle notwendigen Funktionen von der Bewerbung bis zum Examen. Ob kleine Ausbildungseinheit oder Einrichtung mit mehreren Standorten, Schülern und Studenten aus unterschiedlichen Fachrichtungen oder Theorie- und Praxisphasen an unterschiedlichen Orten und verschiedenen Abteilungen: Es ist wichtig, stets den Überblick zu bewahren. Mit easySoft wird jede Phase der Ausbildung dokumentiert und Informationen über den aktuellen Stand stehen jederzeit zur Verfügung. So macht Bildungsmanagement Spaß.

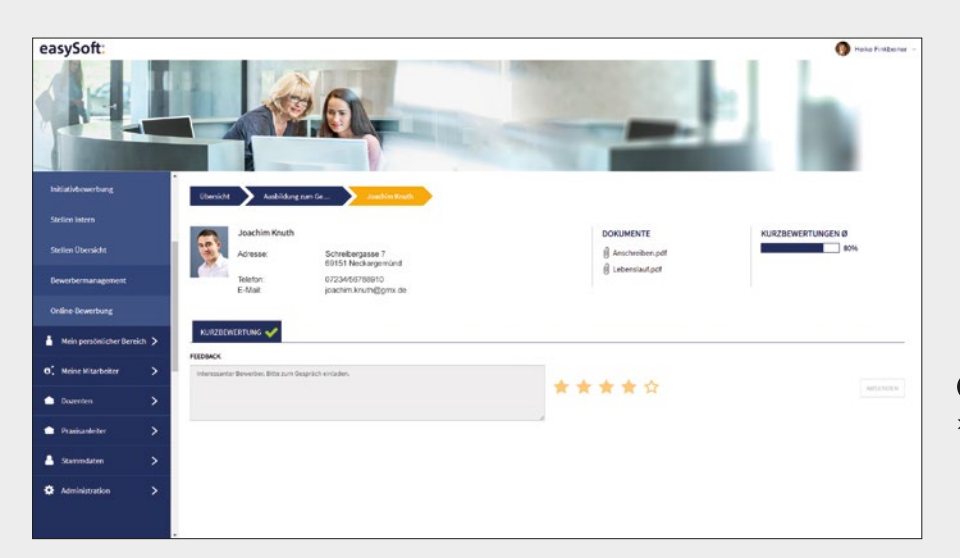

**1** AUSWAHLVERFAHREN > Veröffentlichen Sie die Bewerberdaten für ausgewählte Fachbereiche. Diese können die verschiedenen Kandidaten beurteilen und offenes Feedback geben.

- > Bewerbermanagement
- > Stundenplanung mit Dozentenabrechnung
- > Lehrplan- und Curriculum-Verwaltung
- > Einsatz- und Praktikumsplanung
- > Abwesenheiten und Fehlzeiten
- > Übersichtliche Planung grafische Darstellung und Listenansicht der Einsätze

Konrad-Zuse-Weg 2 Pforzheimer Straße 64 Telefon: +49 7252 5833-0 www.easysoft.de 72555 Metzingen 75015 Bretten Fax: +49 7252 5833-199 info@easysoft.de

- > Dokumentation von Krankheits- und Urlaubstagen
- > Erstellung von Beurteilungen und Leitungsnachweisen
- > Publikation aller relevanten Informationen via Intranet, Internet oder per App – für Ausbilder, Schüler und Abteilungen
- > Integrierter Berichtsgenerator für individuelle Berichte und Auswertungen

> Das neue Design des Stundenplans erleichtert Ihnen die Planung und ist an Ihre individuellen Bedürfnisse anpassbar.

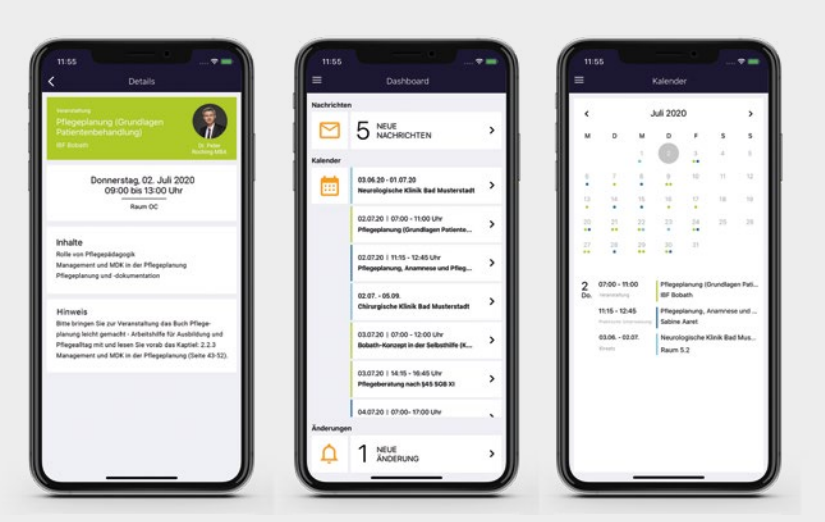

#### easySoft. GmbH – Software für Bildungsmanagement und Personalentwicklung

Zentrale Kundenzentrum

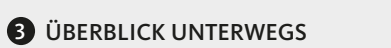

> Termine, Nachrichten und den Stundenplan spielen Sie Ihren Schülern direkt auf Tablet und Smartphone. So haben Ihre Nachwuchskräfte Informationen immer aktuell und griffbereit.

*easySoft Publish Recruiting*

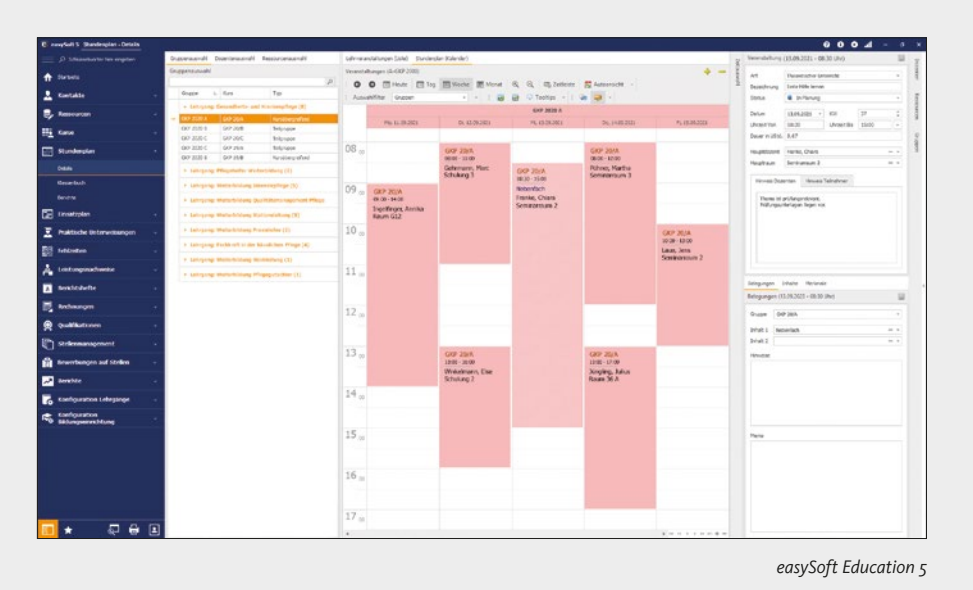

### **2** STUNDENPLANUNG

*easySoft App Education*

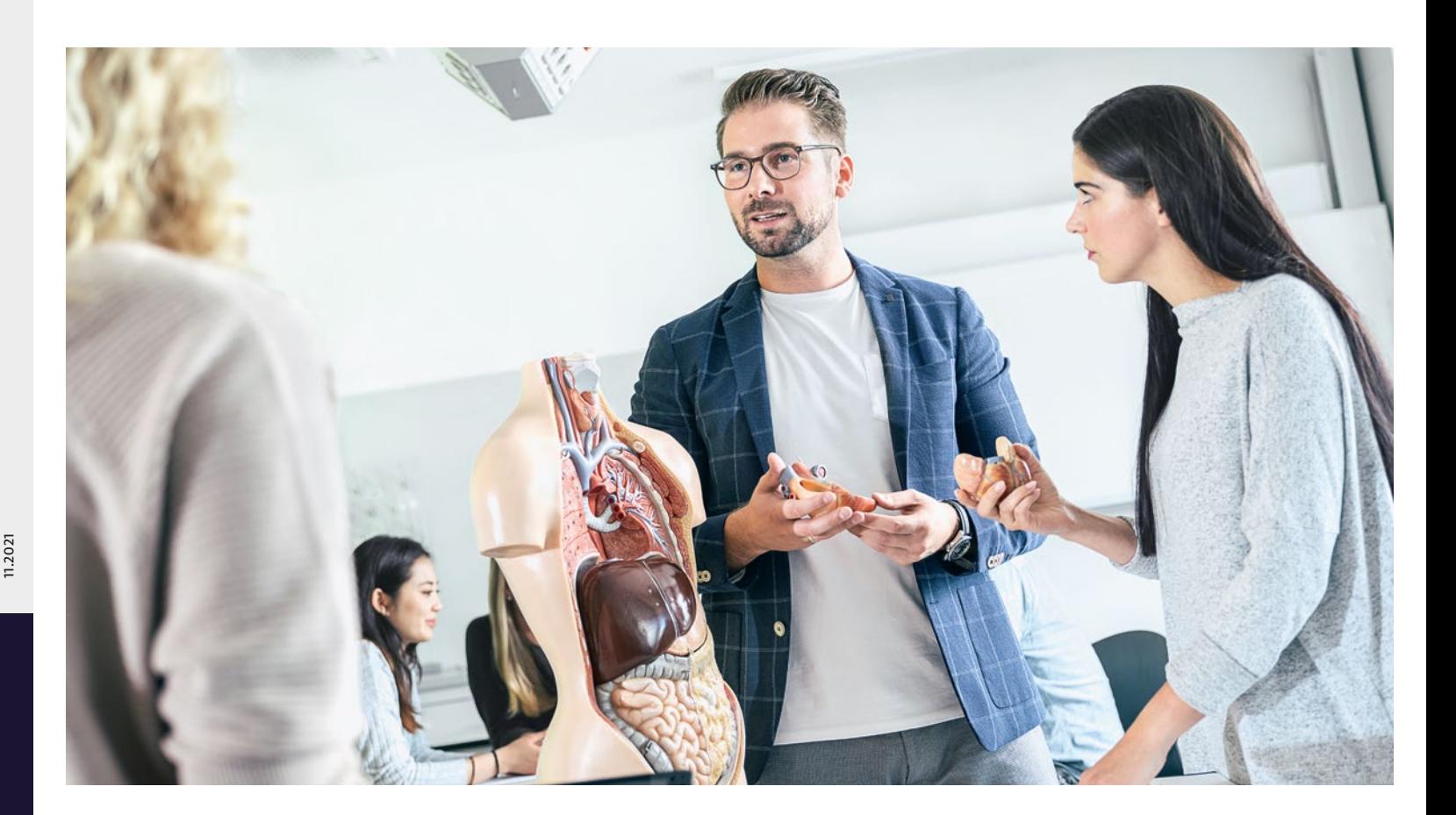

### easySoft:

# Ausbildungsmanagement – Einfach einen Schritt weiter

### Wissenstransfer

### 8. Auswertung

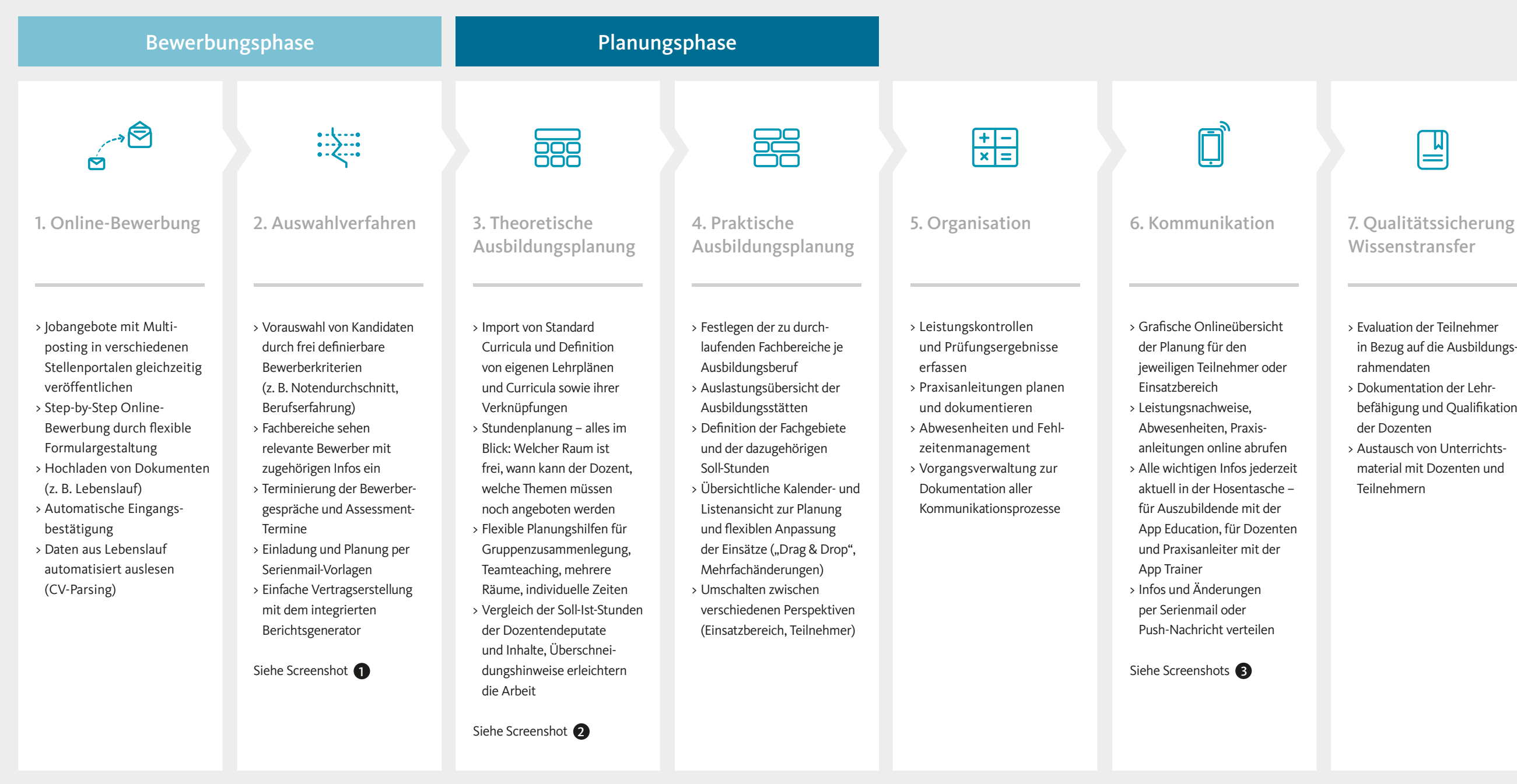

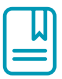

- > Vielfältige Auswertungsmöglichkeiten durch den integrierten Berichtsgenerator
- > Entwicklung der Bewerberzahlen
- > Auslastung der einzelnen Fachbereiche
- > Auswertung der Noten Bewertungen der Auszubildenden
- $>$   $\mu$  v.m.

### Ausbildungsorganisation **Qualitätsmanagement und Evaluation**

- > Evaluation der Teilnehmer
- in Bezug auf die Ausbildungsrahmendaten
- > Dokumentation der Lehr-
- befähigung und Qualifikation der Dozenten
- > Austausch von Unterrichts-
- material mit Dozenten und Teilnehmern

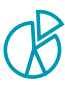